## ОГЭ 10 Циклический алгоритм обработки массива чисел

В таблице Dat хранятся данные о количестве проданных единиц товаров 10 типов (Dat[1] — проданных товаров первого типа, Dat[2] — второго типа и т.д.). Определите, что будет напечатано в результате выполнения следующего алгоритма, записанного на трёх языках программирования.

Алгоритмический язык

```
алгнач целтаб Dat[1:10] цел k, m Dat[1] := 16 Dat[2] := 20 Dat[3] := 20 Da
:= 41 Dat[5] := 14 Dat[6] := 21 Dat[7] := 28 Dat[8] := 12 Dat[9] :=
15 Dat[10] := 35 m := 0 нц для k от 1 до 10 если Dat[k]>m то
                                                                    m
:= Dat[k] BCe k\mu BbIBOД MKOH
Бейсик
```
DIM Dat(10) AS INTEGERDIM k,m AS INTEGERDat(1) = 16: Dat(2) = 20Dat(3) = 20: Dat(4) =  $41\text{ Dat}(5) = 14$ : Dat(6) =  $21\text{ Dat}(7) = 28$ : Dat(8) =  $12\text{ Dat}(9) = 15$ : Dat(10) =  $35m = 0$  FOR  $k = 1$  TO 10 IF Dat(k)>m THENm = Dat(k)ENDIFNEXT kPRINT m Паскаль

Var k, m: integer; Dat: array  $[1..10]$  of integer; Begin Dat $[1]$  := 16; Dat $[2]$  := 20; Dat[3] := 20; Dat[4] := 41; Dat[5] := 14; Dat[6] := 21; Dat[7] := 28; Dat[8] := 12; Dat[9] := 15; Dat[10] := 35; m := 0; for k := 1 to 10 do if Dat[k]>m then := Dat[k] end; writeln(m);End.

#### Массив - что это?

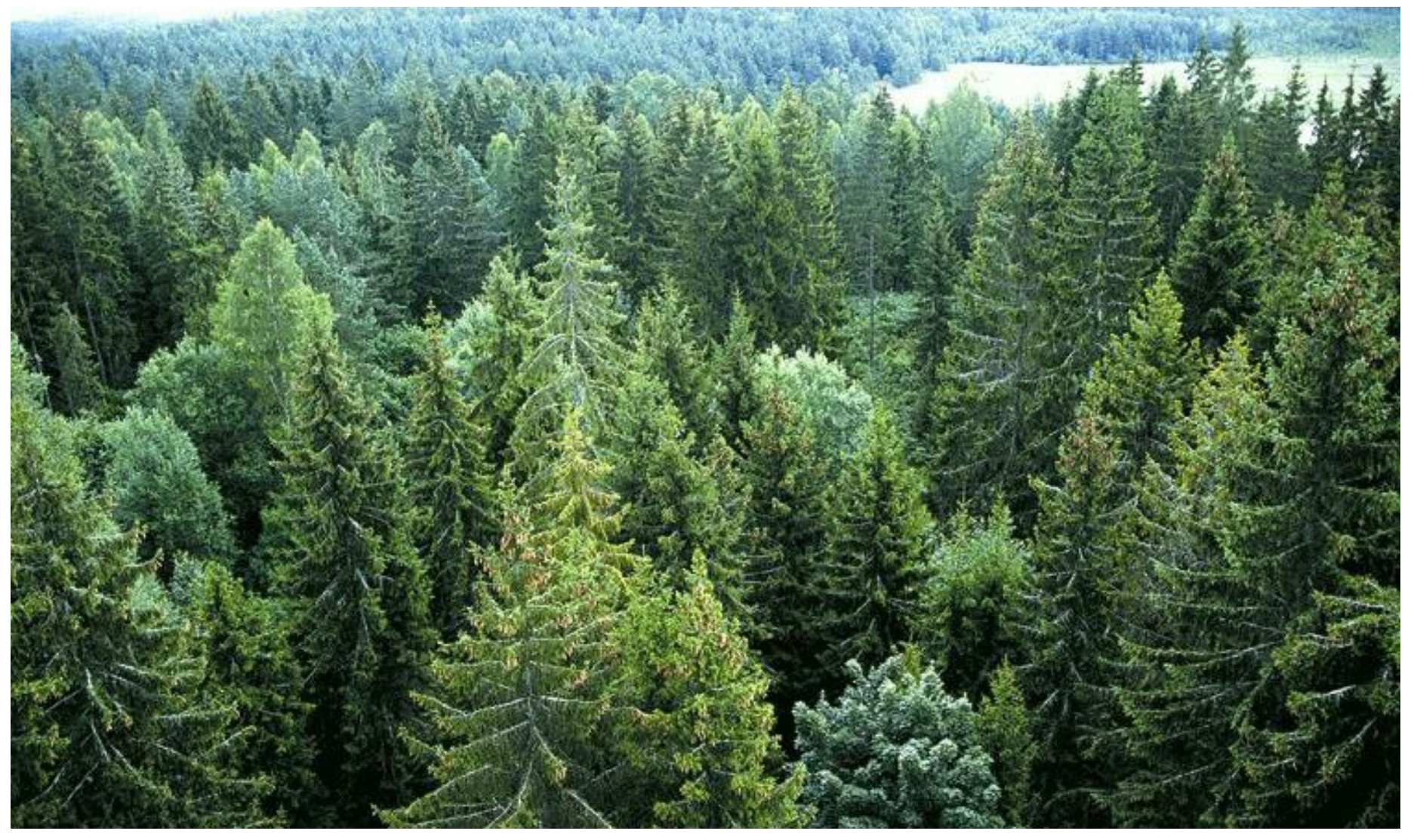

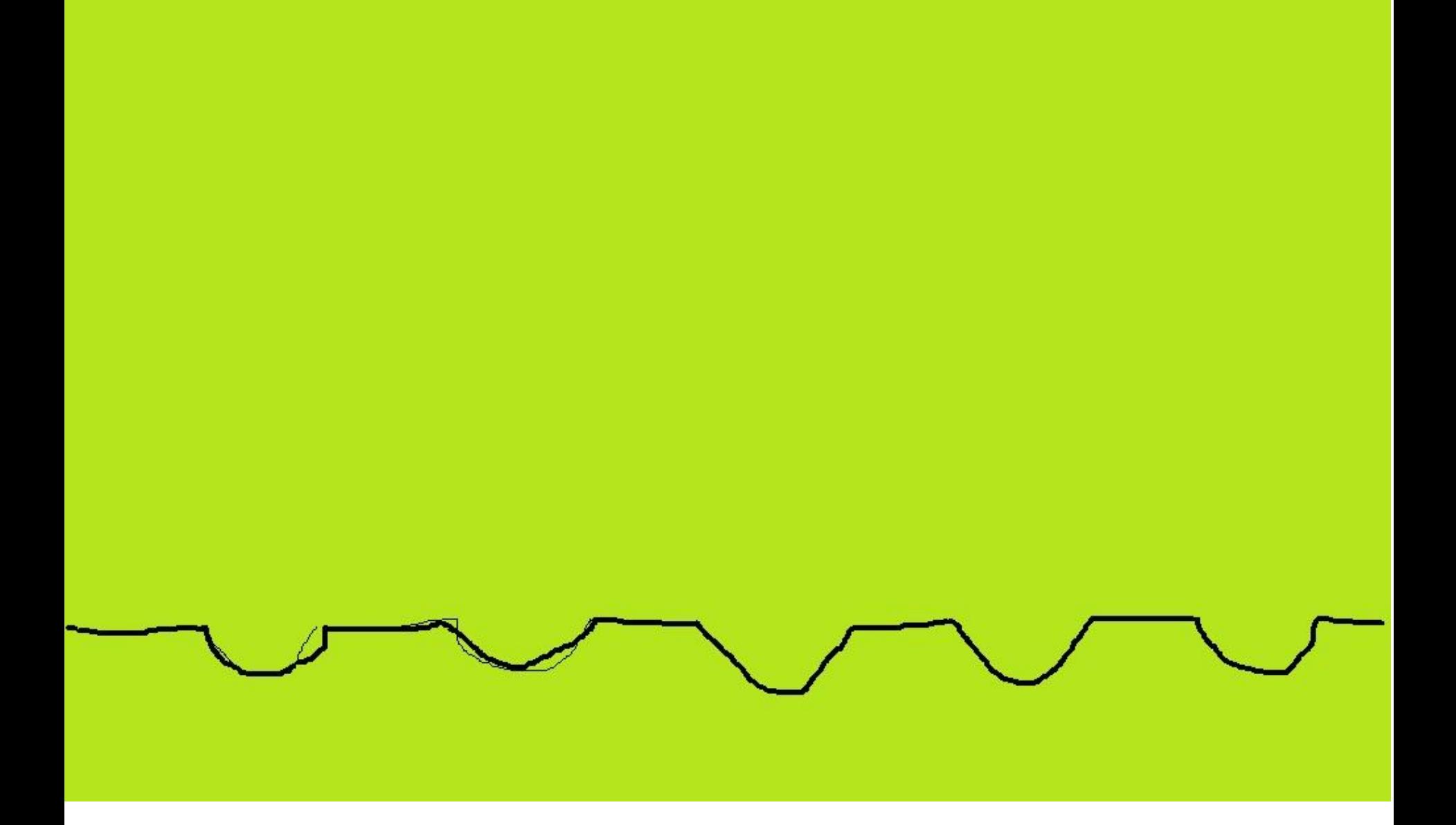

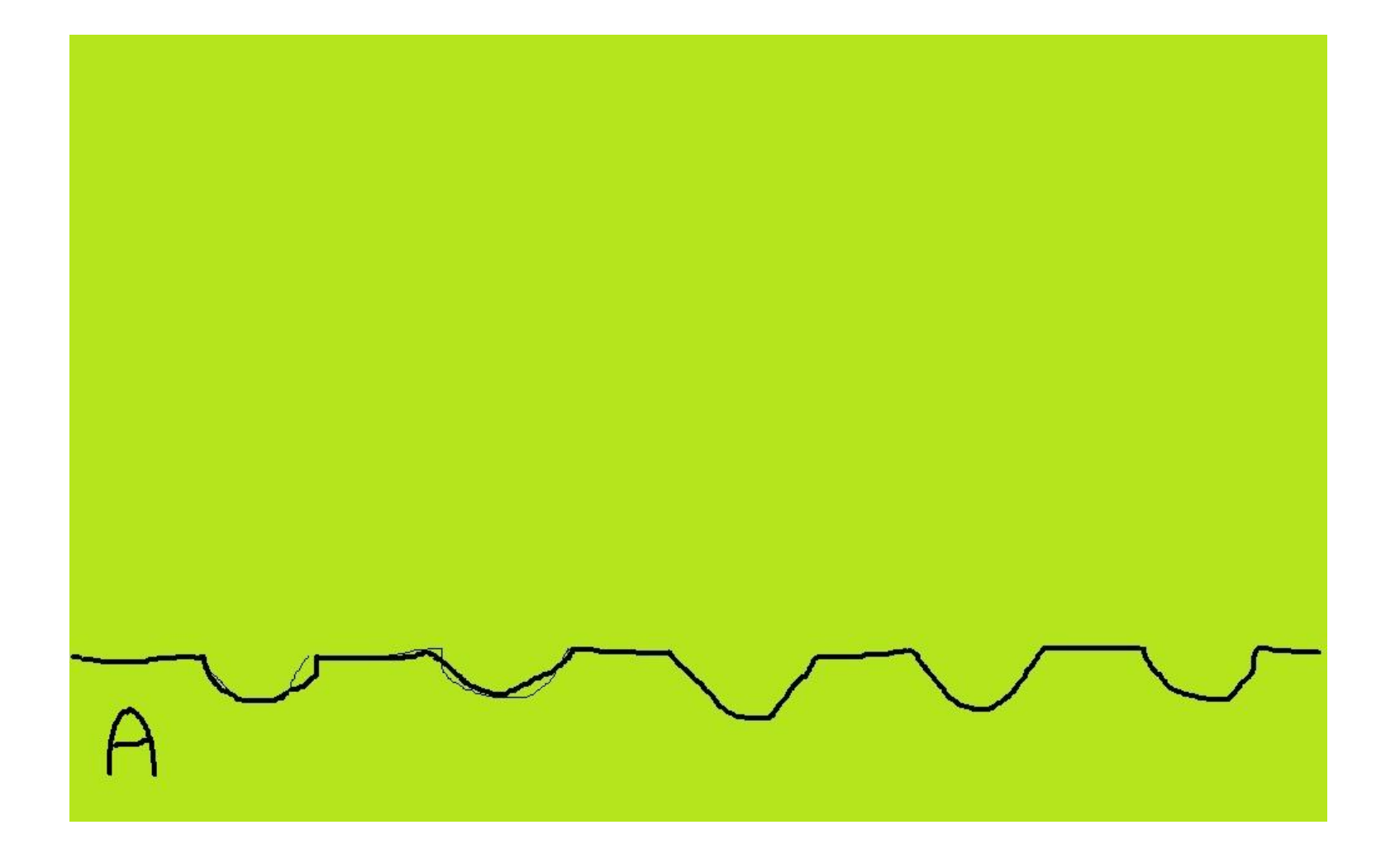

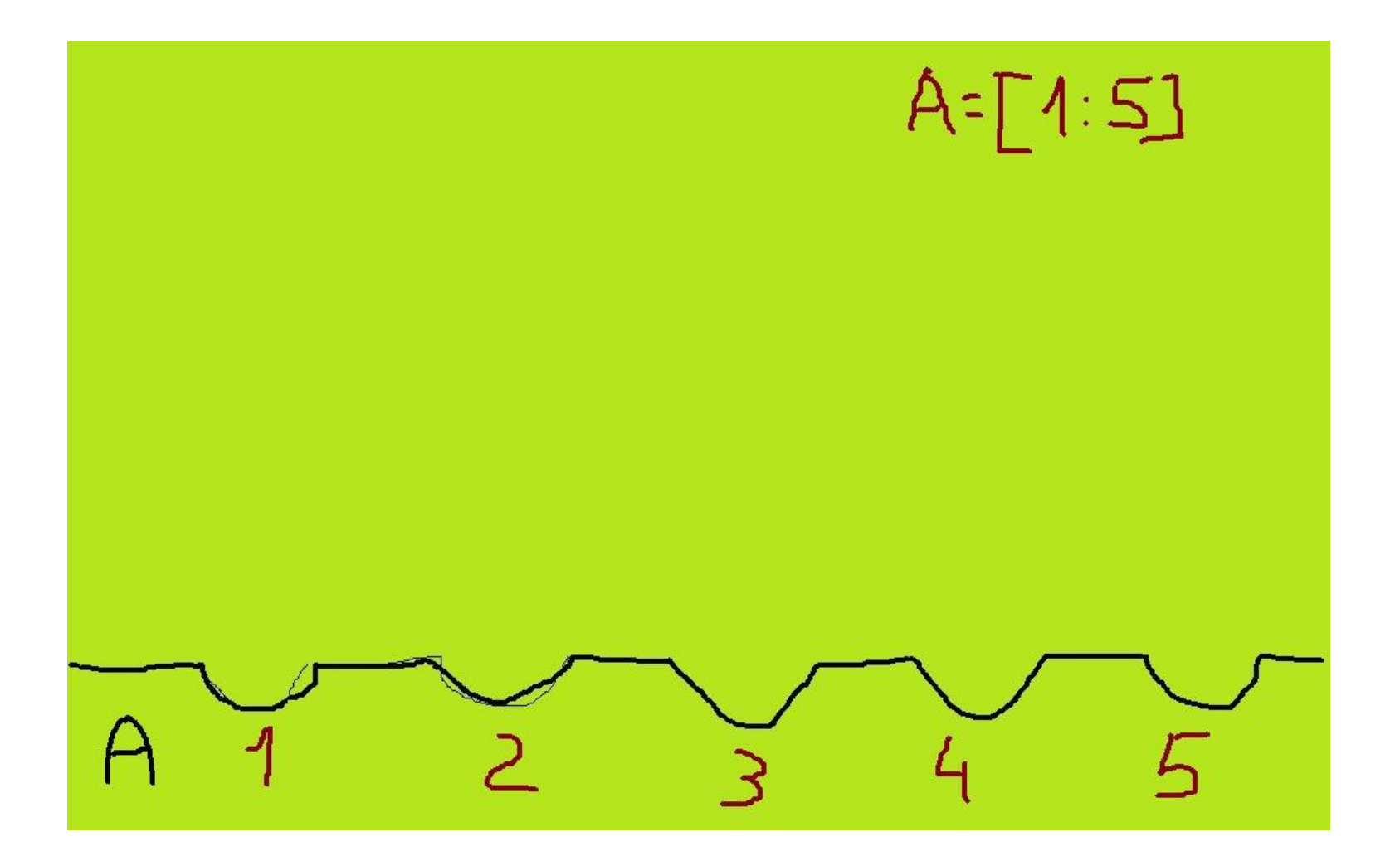

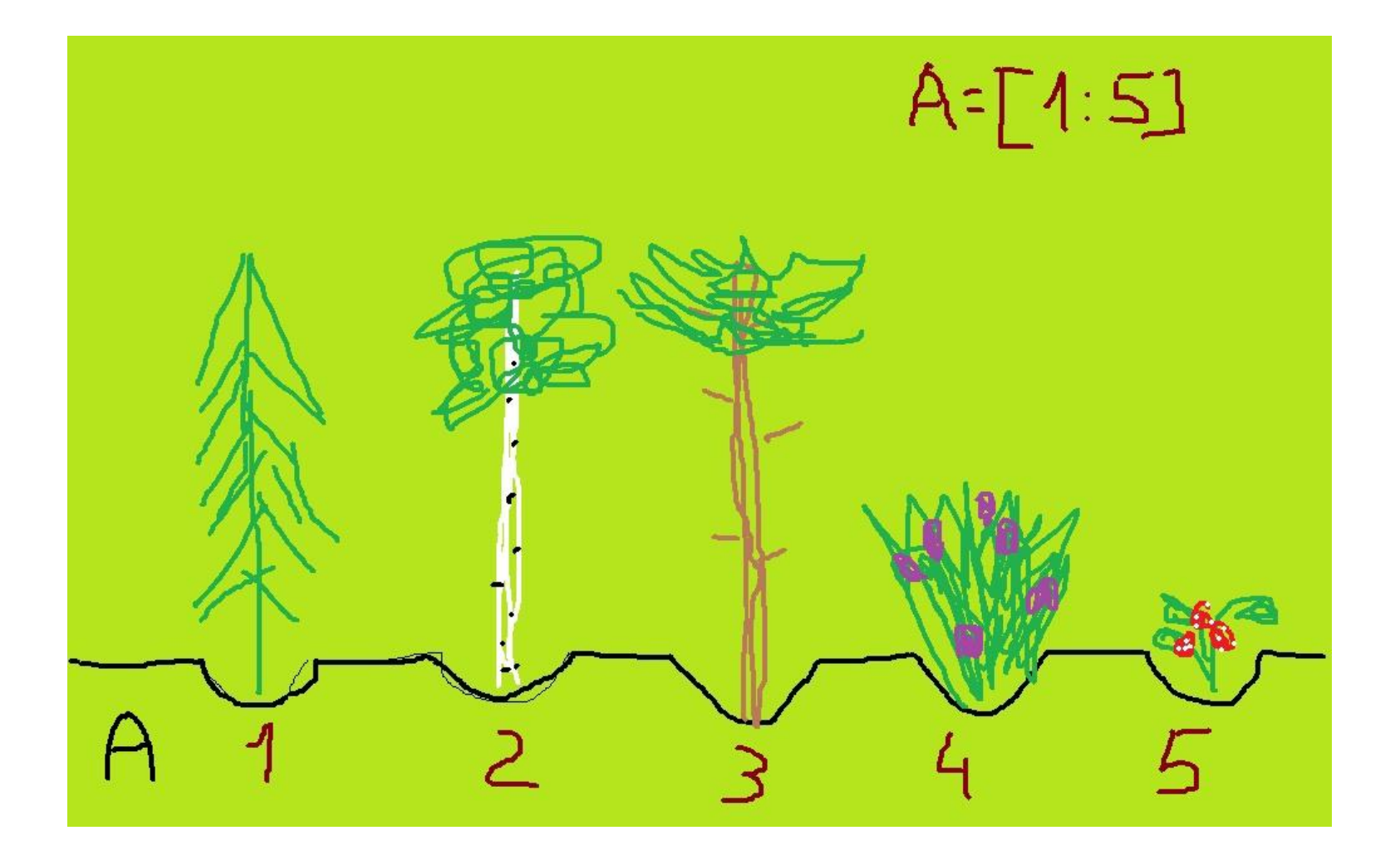

#### A3, A4, A5 -?

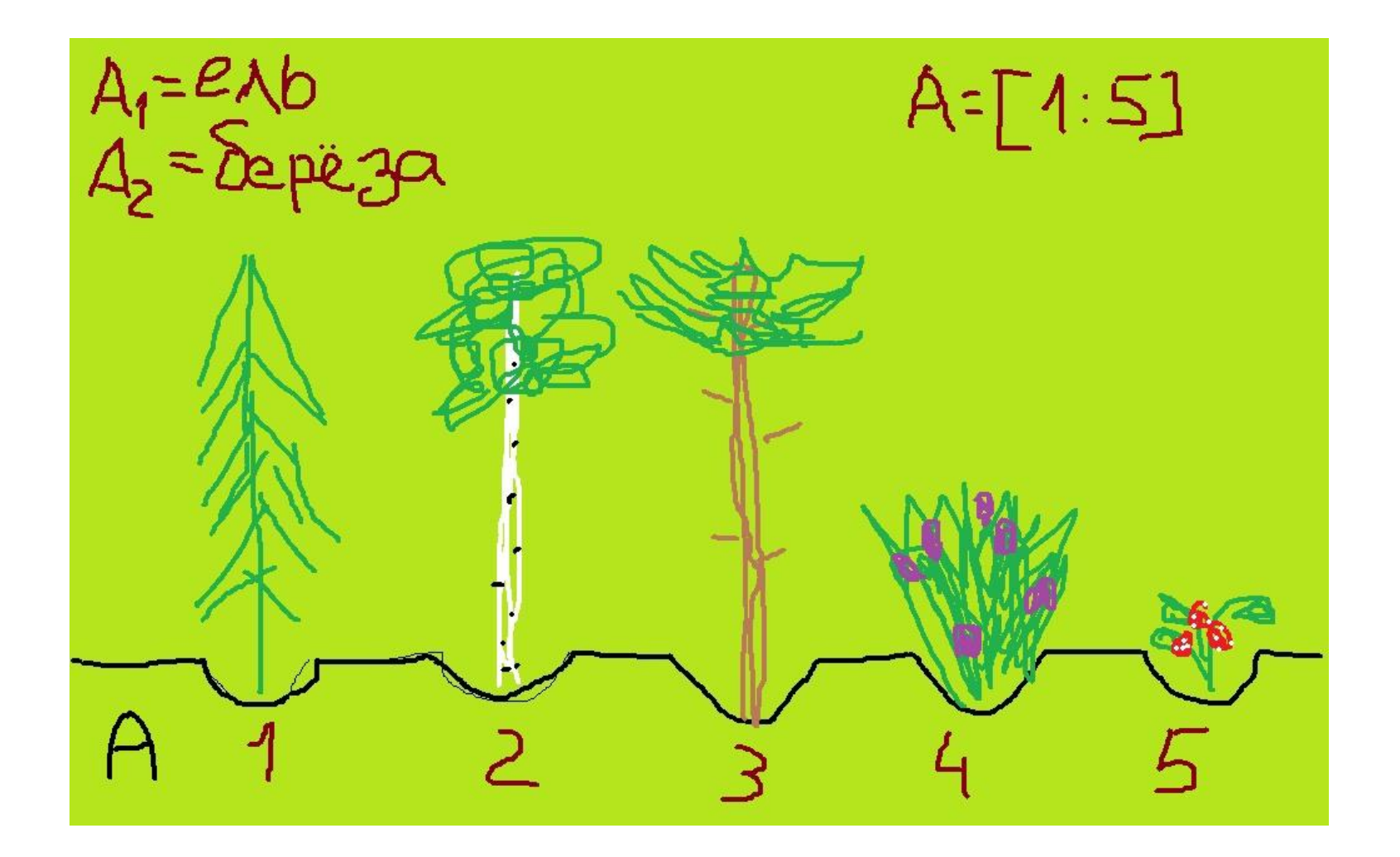

# Массив - это

# тип данных в виде набора элементов массива.

### Как найти элемент массива?

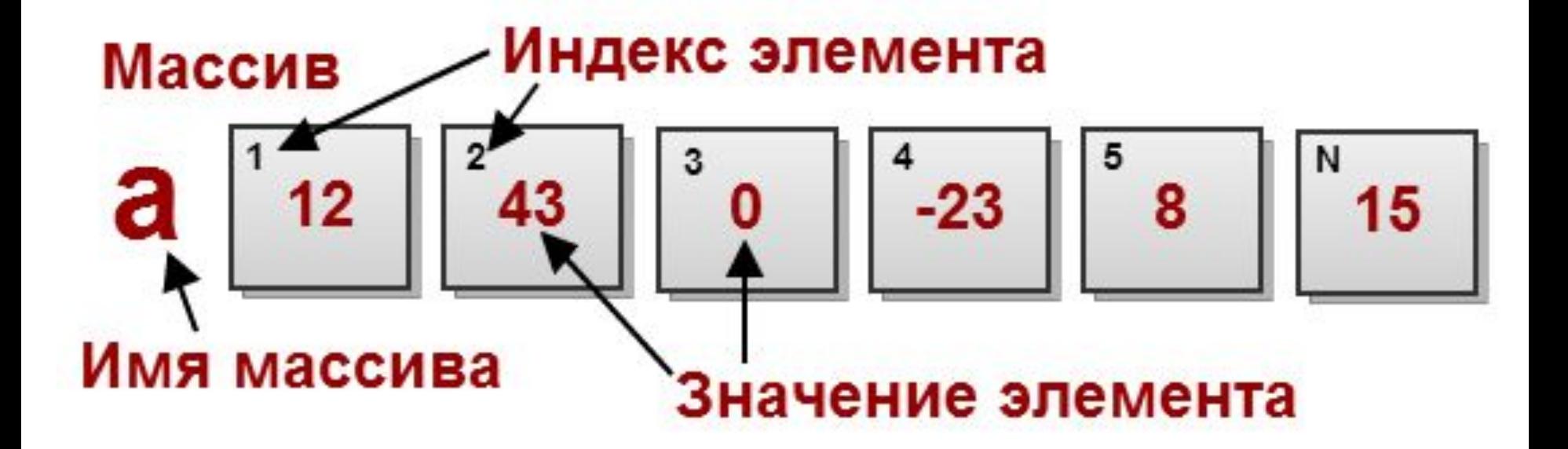

# индекса. А[3] - обращение к ячейке №3 в массиве А.

Поиск элемента массива при помощи указания его

## Задачи.

#### Дан массив: А[1:10] **А[1] А[2] А[3] А[4] А[5] А[6] А[7] А[8] А[9] А[10]**

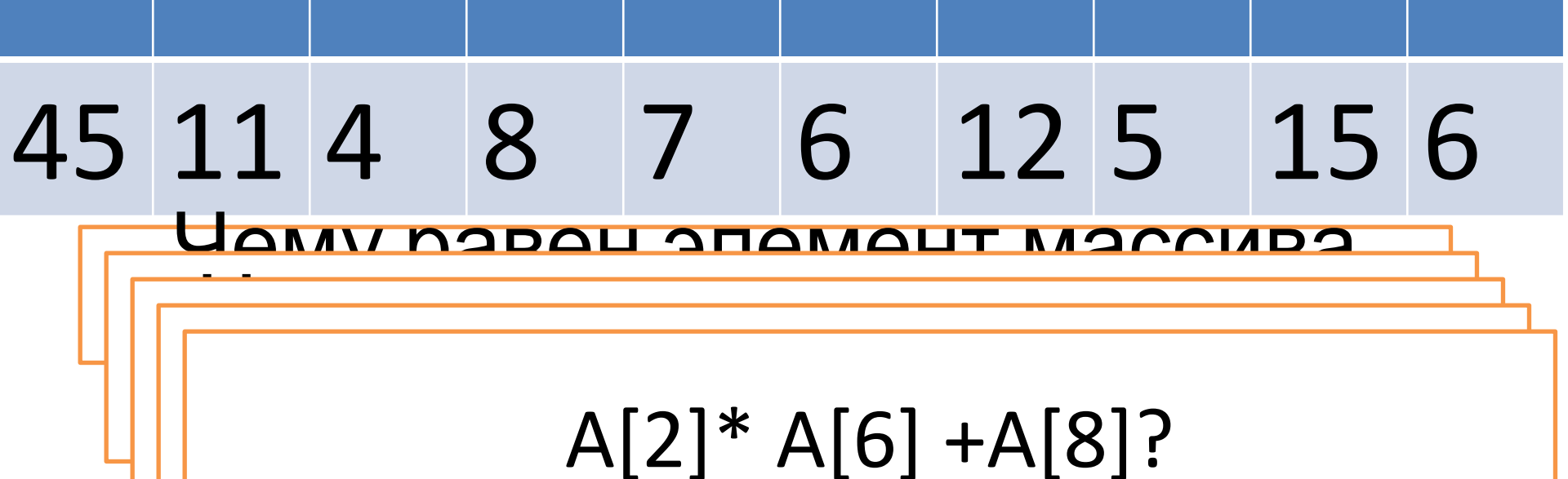

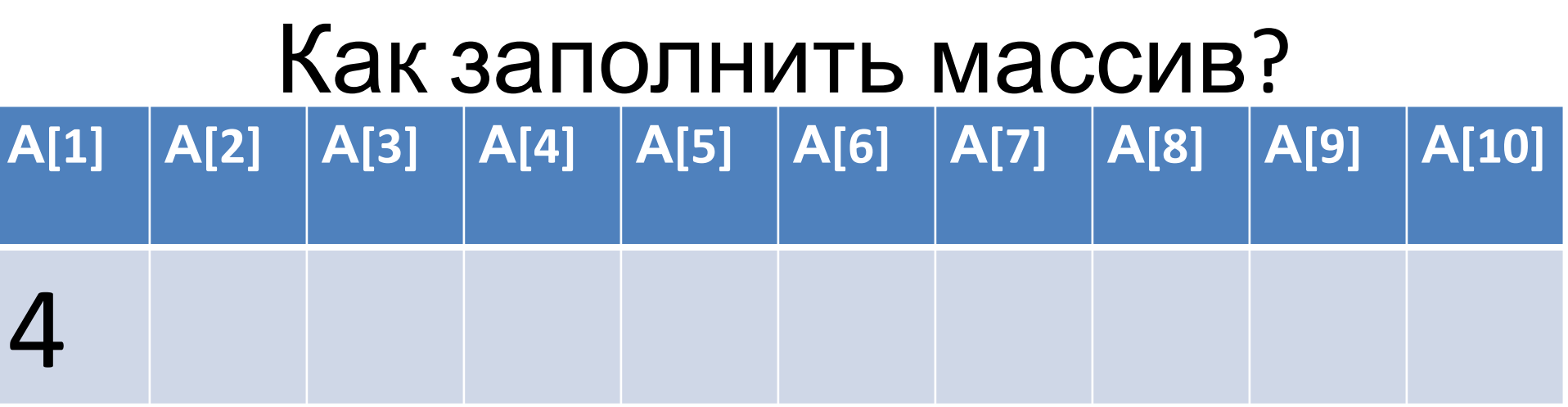

 $A[1]:=4$ 

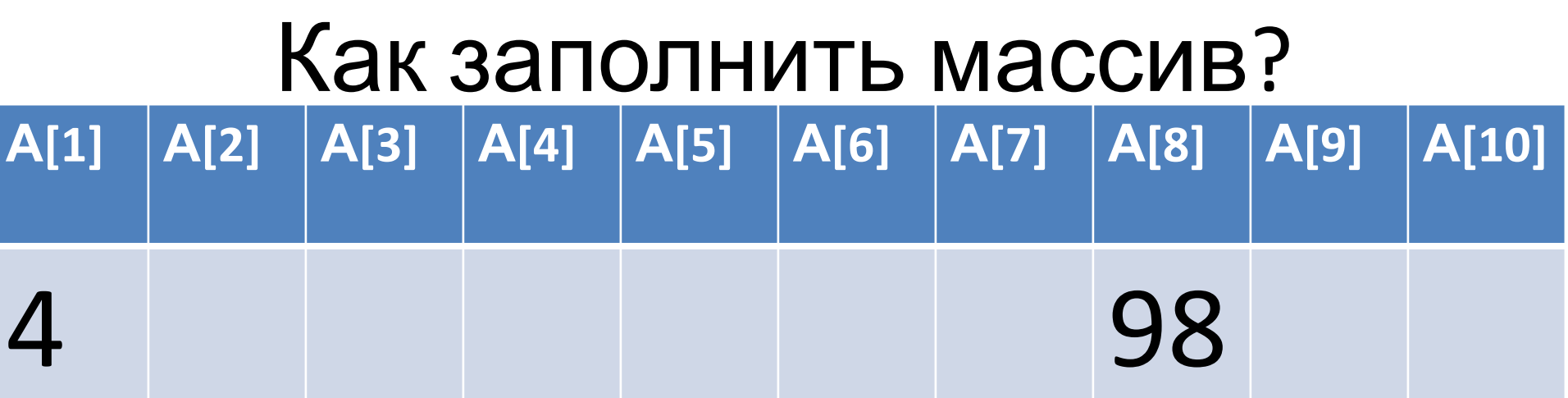

 $A[1]:=4$ A[8]:=98

#### Размерность массива

Это количество ячеек в массиве.

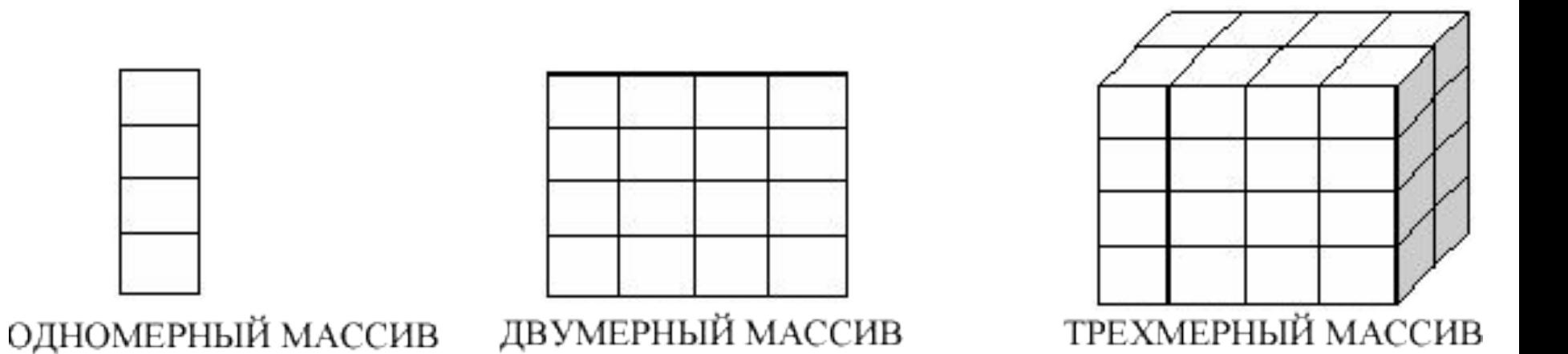

Сколько ячеек в каждом из массивов?

#### Задания письменные

- 
- 
- -
	-
	- -

#### Перемена

#### На Pascal создать массив и заполнить.

Program Massive1;

Var Dat: array[1..10] of integer;

Begin

```
Dat[1] := 16; Dat[2] := 20; Dat[3] := 20; Dat[4]
:= 41; Dat[5] := 14; Dat[6] := 21; Dat[7] := 28;
Dat[8] := 12; Dat[9] := 15; Dat[10] := 35;
writeln(Dat);
```
End.

#### Доп. задание

Вывести на экран элементы 2, 4, 6.

Создать массив, из 12 элементов, в каждый внести название месяца. Вывести на экран: «ЛЕТО = » и вывести элементы массива с данными июнь, июль, август.

Var k, m: integer; Dat: array[1..10] of integer; Begin Dat[1] := 16; Dat[2] := 20; Dat[3] := 20; Dat[4] := 41; Dat[5] := 14; Dat[6] := 21; Dat[7] := 28; Dat[8] := 12; Dat[9] := 15; Dat[10] := 35;  $m := 0$ ; for  $k := 1$  to 10 do if Dat[k]>m then  $begin}$  begin  $m :=$ Dat[k] end; writeln(m);End.

#### Ответ

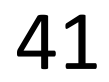

- В массиве V хранятся данные о среднемесячной влажности за год в процентах (V[I] — данные за январь, V[2] — за февраль и т. д.). Определите, что будет напечатано в результате выполнения следующего алгоритма, записанного на трех алгоритмических языках.
- var k, i: integer;
- V:  $array[1..12]$  of nteger;

**Begin** 

- $V[1]:=52; V[2]:=71; V[3]:=88; V[4]:=31; V[5]:=17; V[6]:=8$ 2;V[7]:=74;V[8]:=91;V[9]:=24;V[10]:=61;V[11]:=50;V[1  $2$ :=31;
- k:= 0;for i:=1 to 12 doif (V[i]>50) and(V[i]<80) then  $k-k+1$  write(k) and

#### Ответ 4

В массиве Phone хранятся данные о расходах за телефон за год в рублях (Phone[l] — данные за январь, Phone[2] — за февраль и т.д.). Определите, что будет напечатано в результате выполнения следующего алгоритма, записанного на трех алгоритмических языках. Ответ запишите без пробелов.

```
var d, s, i: integer;
```

```
Phone: array[1..12]of integer;
```
Begin

Phone[1]:=52;Phone[2]:=71;Phone[3]:=88;Phone [4]:=31;Phone [5]:=17;Phone [6]:=82;Phone [7]:=74;Phone [8]:=91;Phone [9]:=24;Phone [10]:=61;Phone [11]:=50;Phone [12]:=31;  $d:= 1$ ; s:= Phone[1]; for i:=2 to 12 do begin if Phone[i] >s then begin s:= Phone[i]; d:=iendend; write(s,d); end.

#### Ответ

918

#### Перемена

#### Эксель это массив размерности 2.

- Задание в Эксель
- Заполнить ячейки следующими значениями.
- Лист1[A1]:=8; Лист1[C1]:=58;
- Лист1[В5]:=158; Лист1[А5]:=400;
- Лист1[С3]:=100;
- Лист1[А6]:=Лист1[A1]+Лист1[В5]+Лист1[А5]; Лист1[В6]:=Лист1[С3]+Лист1[C1]+Лист1[А6]; Лист1[С6]:=Лист1[C1]+Лист1[А5]+Лист1[В6];

## На новом листе создать двумерный массив 5х5 и найти сумму всех элементов массива.

# Формула =сумм(А1:Е5)

#### Pascal

- Программа запрашивающая массив чисел.
- Вычисляет сумму чисел.

```
var d, i: integer;
P: array[1..5]of integer;
Begin
writeln('введи массив из пяти чисел');
for i=1 to 6 do
readln(p[i]);d := 0;for i=1 to 6 do
d:=p[i]+d;write(d);end.
```
# Написать программу которая запрашивает 8 чисел и перемножает их.

# Ypa!